# **Étude photoélasticimétrique de la réstistance d'une pile du pont de Worblen**

Autor(en): **Rescher, O.-J.**

Objekttyp: **Article**

Zeitschrift: **Bulletin technique de la Suisse romande**

# Band (Jahr): **88 (1962)**

Heft 6: **Foire de Bâle, 31 mars-10 avril 1962**

PDF erstellt am: **16.05.2024**

Persistenter Link: <https://doi.org/10.5169/seals-771833>

# **Nutzungsbedingungen**

Die ETH-Bibliothek ist Anbieterin der digitalisierten Zeitschriften. Sie besitzt keine Urheberrechte an den Inhalten der Zeitschriften. Die Rechte liegen in der Regel bei den Herausgebern. Die auf der Plattform e-periodica veröffentlichten Dokumente stehen für nicht-kommerzielle Zwecke in Lehre und Forschung sowie für die private Nutzung frei zur Verfügung. Einzelne Dateien oder Ausdrucke aus diesem Angebot können zusammen mit diesen Nutzungsbedingungen und den korrekten Herkunftsbezeichnungen weitergegeben werden.

Das Veröffentlichen von Bildern in Print- und Online-Publikationen ist nur mit vorheriger Genehmigung der Rechteinhaber erlaubt. Die systematische Speicherung von Teilen des elektronischen Angebots auf anderen Servern bedarf ebenfalls des schriftlichen Einverständnisses der Rechteinhaber.

## **Haftungsausschluss**

Alle Angaben erfolgen ohne Gewähr für Vollständigkeit oder Richtigkeit. Es wird keine Haftung übernommen für Schäden durch die Verwendung von Informationen aus diesem Online-Angebot oder durch das Fehlen von Informationen. Dies gilt auch für Inhalte Dritter, die über dieses Angebot zugänglich sind.

Ein Dienst der ETH-Bibliothek ETH Zürich, Rämistrasse 101, 8092 Zürich, Schweiz, www.library.ethz.ch

# **http://www.e-periodica.ch**

# BULLETIN TECHNIQUE DE LA SUISSE ROMANDE

paraissant tous les 18 jours

#### ORGANE OFFICIEL

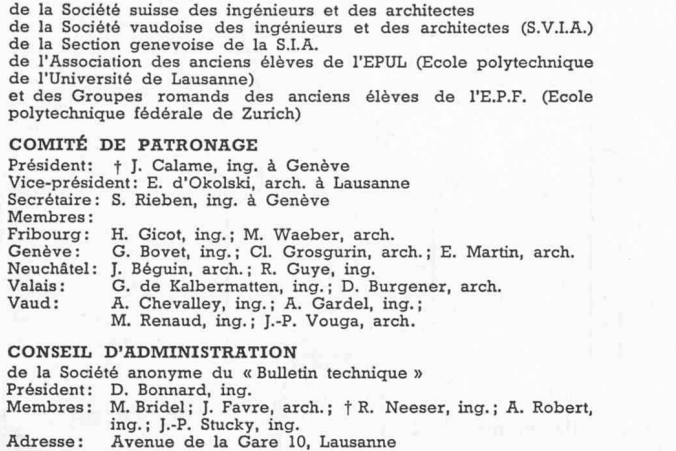

RÉDACTION Vacat Rédaction et Edifions de la S.A. du « Bulletin technique » Tirés à part, renseignements Avenue de Cour 27, Lausanne

#### **ABONNEMENTS**

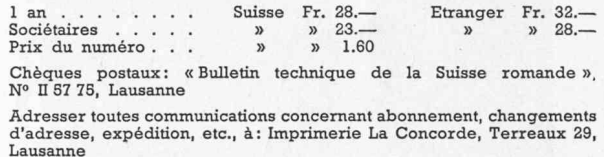

Adresse : Annonces Suisses S. A. Place Bel-Air 2. Tél. (021) 22 33 28. Lausanne et succursales

ANNONCES Tarif des annonces:

1/1 page . . . . . Fr. 320.—<br>
1/2 » . . . . . » 165.—<br>
1/4 » . . . . . » 85.—  $1/8$  »  $\ldots$  » 42.50

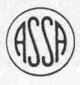

SOMMAIRE

Etude photoélasticimétrique de la résistance d'une pile du pont de Worblen, par O.-J. Rescher, Dr ès sc. techniques. Actualité aéronautique (XXVIII).

Divers : Programme de construction des routes nationales.

Société suisse des ingénieurs et des architectes : Procès-verbal de la 67<sup>e</sup> assemblée générale du 25 juin 1961. Les congrès. — Carnet des concours.

Documentation générale. — Documentation du bâtiment. — Nouveautés, informations diverses.

# ETUDE PHOTOELÄSTICIMETRIQUE DE LA RÉSISTANCE D'UNE PILE DU PONT DE WORBLEN

par O.-J. RESCHER, Dr ès sc. techniques. Chargé de cours à l'Ecole polytechnique de l'Université de Lausanne.

#### I. Introduction

De plus en plus, la photoélasticité devient un moyen rationnel pour résoudre des problèmes élastiques plans, qui échappent souvent aux méthodes de calcul tionnelles. Par rapport à d'autres méthodes expérimentales, elle offre l'avantage de permettre une étude de l'ensemble du champ de contrainte.

En outre, elle permet une simplification appréciable du calcul statique des constructions composées d'éléments rectangulaires prismatiques élancés par une détermination précise des points de moment nul. En effet, cette possibilité peut être utilisée pour l'étude des constructions hautement hyperstatiques telles que cadre simple, cadre multiple, pont en arc avec tablier, etc., où d'ordinaire les calculs sont assez complexes et laborieux. Par la connaissance de l'emplacement des points de moment nul, le nombre des hyperstatiques peut être passablement réduit, ou dans des cas simples

même annulé. La présence des goussets de toute forme ou d'une variation continue du moment d'inertie ne complique aucunement l'étude. Après cette déterminaexpérimentale de l'emplacement des points de moment nul, il est pratique d'utiliser la méthode des équations d'élasticité pour résoudre le problème hyperstatique en tenant compte du fait que les points de moment nul ne représentent pas une articulation faite, mais un point d'inflexion du barreau. Pour établir les équations d'élasticité, nous utilisons les angles de rotation ou, si l'emplacement d'un point de moment nul est mal défini, des longueurs invariables du système.

La photoélasticité est ainsi un outil précieux dans la main de tout ingénieur. L'étude de la résistance d'une pile du pont de Worblen représente un exemple pratique de l'application de la photoélasticité, soit pour l'étude de l'état de contrainte, soit pour obtenir des renseignements sur l'état d'équilibre intérieur.

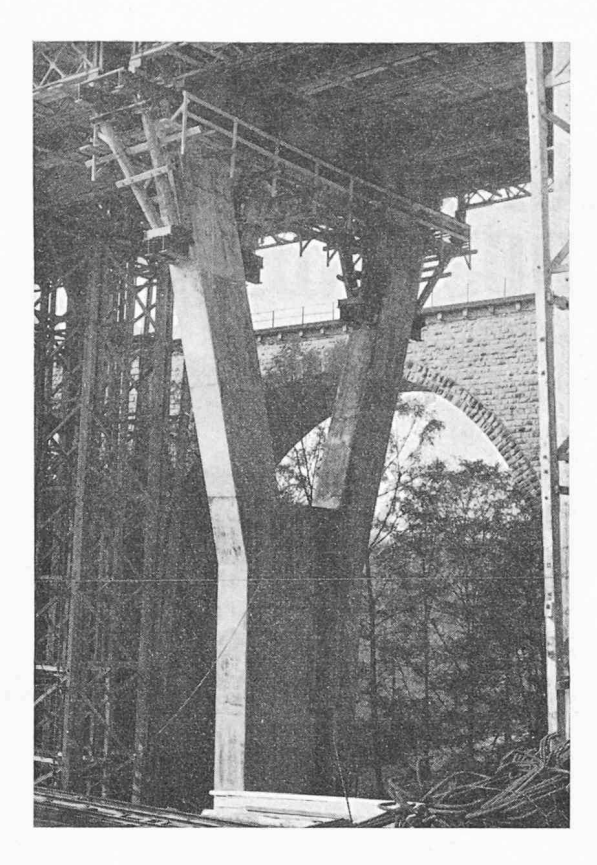

Fig. 1. — Photographie d'une pile du pont de Worblen. Etat de construction, avril 1961.

#### II. Objet des essais

La partie supérieure de la pile E du pont de Worblen est formée par un cadre triangulaire (fig. 1) devant supporter les réactions de deux poutres qui s'appuient sur le linteau. Etant donnée la forme particulière de ce cadre et l'importance des charges, il <sup>a</sup> paru indiqué aux auteurs du projet, le bureau d'ingénieurs Kipfer, à Berne, et au maître de l'œuvre de procéder à des essais sur modèle par photoélasticité, pour être mieux renseignés sur la sollicitation de la pile résultant des différents cas de charge.

Les cas de charge ont été définis par le bureau d'ingénieurs. Ils sont assimilables à des combinaisons de charges élémentaires, que l'on peut examiner séparément, représentant :

- a) les réactions sur les appuis ;
- l'effet du vent;
- c) l'effet de la précontrainte du linteau.

Les essais avaient pour objet essentiel de déterminer les contraintes sur les pourtours extérieur et intérieur de la construction pour les différents cas de charge élémentaires. Une étude plus détaillée de l'état de contrainte ne paraissait pas nécessaire, car on pouvait admettre que la répartition des contraintes dans les barreaux était conforme <sup>à</sup> celle connue par la théorie, à l'exception des nœuds du cadre et des régions avoisinantes.

Au cours des essais, il <sup>a</sup> paru nécessaire de compléter ces observations en déterminant, pour un cas de charge, les contraintes dans deux sections particulièrement licitées.

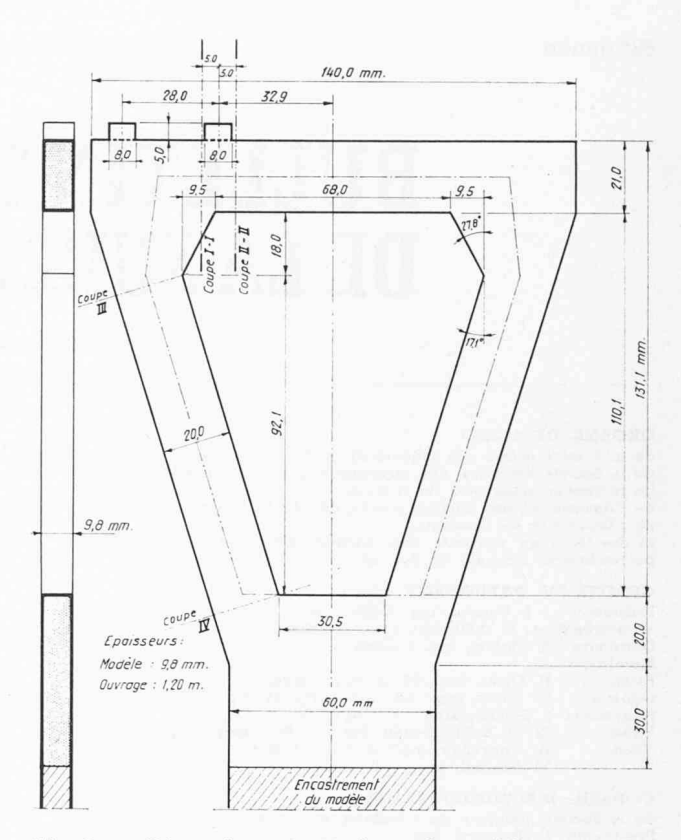

Fig. 2. — Dimensions géométriques du modèle. Echelle du modèle <sup>1</sup> :100.

#### III. Description des essais

La figure 2 donne les dimensions géométriques de l'ouvrage et du modèle réalisé à l'échelle <sup>1</sup> : 100. Pour la fabrication du modèle, nous avons utilisé la résine allylique CR 39. L'épaisseur de la plaque du modèle était de 9,50 mm. Le cadre triangulaire de la partie supérieure de la pile est constitué par des barreaux élancés, un linteau et deux montants obliques. Comme nous le verrons plus loin, la présence des goussets et la variation du moment d'inertie des barreaux ne sentent aucune difficulté pour l'étude.

Les cas de charge suivants ont été considérés (fig. 3) :

Cas de charge PI: réaction sur appui extérieur.

Cas de charge P 2 : réaction sur appui intérieur.

Cas de charge  $H1$ : effet du vent assimilé à l'application d'une force horizontale sur l'appui extérieur.

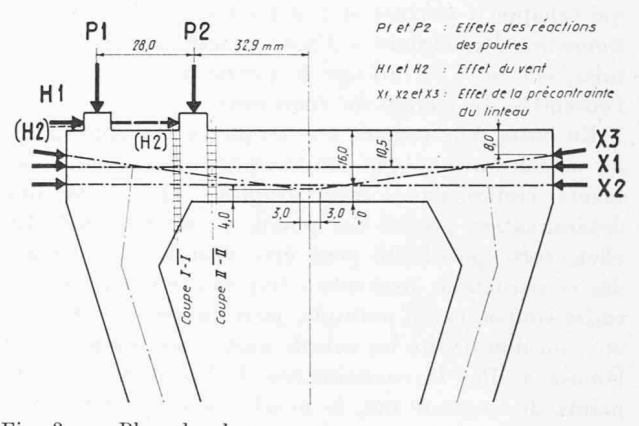

Fig. 3. — Plan de charges.

- Cas de charge H 2 : effet du vent assimilé à l'application d'une force horizontale répartie entre les appuis extérieur et intérieur.
- Cas de charge XI: effet d'un câble de précontrainte horizontal situé dans l'axe du linteau.
- Cas de charge X 2 : effet d'un câble de précontrainte horizontal situé dans la partie inférieure du teau, environ au quart de la section.
- Cas de charge X 3 : effet d'un câble de précontrainte courbe passant dans la coupe médiane du linteau environ au cinquième de la section.

Pour chacun de ces cas de charge, nous avons relevé le réseau des lignes isochromes, lieux géométriques de tous les points d'égale rence des contraintes principales  $(\sigma_{\text{I}} - \sigma_{\text{II}}) = \text{constant},$ et celui des lignes isoclines, lieux des points de même rection des contraintes principales, pour tous les 5°.

Les résultats des essais ont été transposés sur vrage pour une charge unitaire de 100 tonnes pour chacun des cas de charge considérés. Par une combinaison linéaire de ces résultats, on peut trouver l'état de contrainte correspondant à un cas de charge réel quelconque.

Ainsi nous avons pu terminer, pour chaque cas de charge, les contraintes sur les pourtours extérieur et intérieur (contraintes cipales), l'emplacement des

points de moment nul et la direction des efforts rieurs. En outre nous avons déterminé, pour le cas de charge P2, l'état de contrainte complet sur deux tions situées dans une région particulièrement sollicitée, soit à gauche et à droite de l'appui intérieur. Parallèlement aux essais principaux, nous avons effectué un essai d'étalonnage de flexion pure et de traction simple pour déterminer la valeur de la constante photoélasticimétrique :

$$
C = 17{,}10 \ \frac{\text{kg}/\text{cm}^2}{\text{ordre}} \cdot \text{cm}
$$

Selon la loi fondamentale de la photoélasticité

$$
(\sigma_\text{I}-\sigma_\text{II})=m\,\cdot\,\frac{C}{e}
$$

où :  $m =$  différence de marche relative des composantes de la lumière sortant de l'analyseur ;

 $e = \text{épaisseur}$  du modèle;

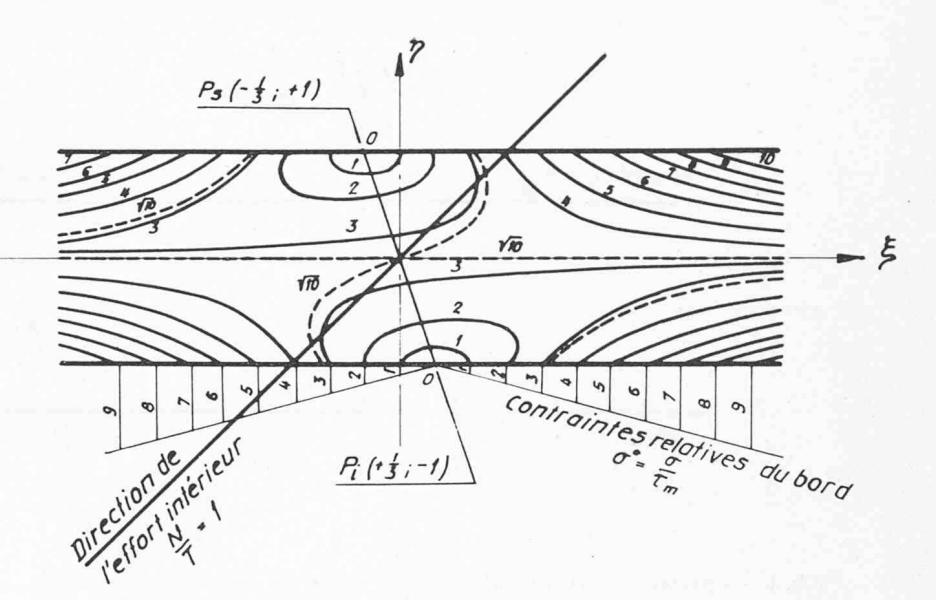

Fig 4. — Réseau des lignes isochromes (déterminées par calcul) dans la région du point de moment nul d'une barre à section rectangulaire,  $\frac{N}{T} = 1 \left( \frac{\tau_m}{C} = 1 \right)$ .

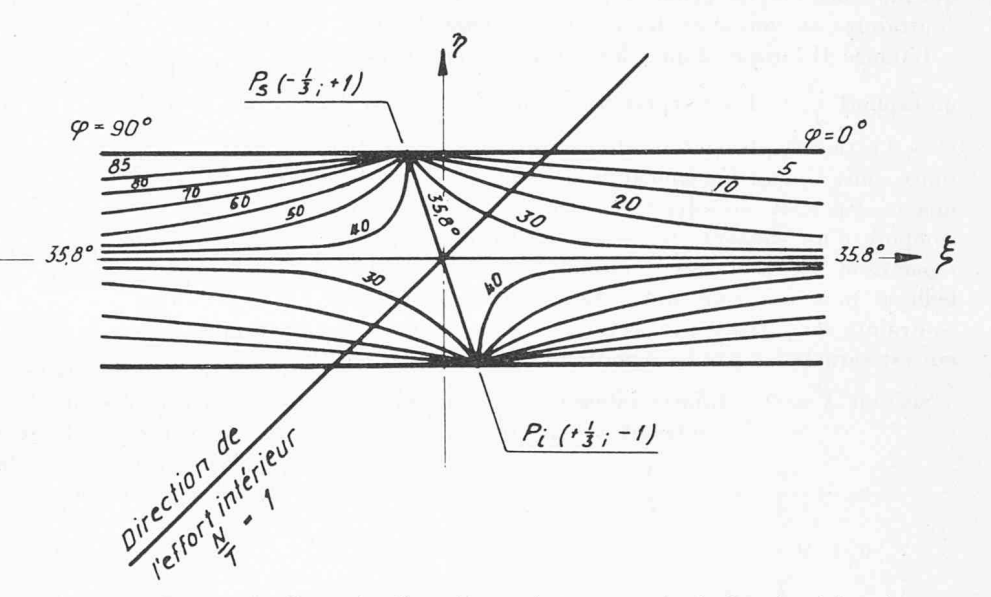

Fig. 5. — Réseau des lignes isoclines (déterminées par calcul) dans la région du point de moment nul, d'une barre à section rectangulaire,  $\frac{N}{T}=1$ .

 $C =$  constante photoélasticimétrique (dépendant de la matière et de la longueur d'onde lisée).

La différence des contraintes principales entre deux isochromes est de

$$
\frac{C}{e} = \frac{17,10}{0,95} = 18,00 \text{ kg/cm}^2.
$$

Les essais ont été effectués au Laboratoire de statique des constructions de l'Ecole polytechnique de l'Université de Lausanne.

### IV. Points de moment nul dans des éléments poutres élancés à section rectangulaire

Dans les réseaux des lignes isochromes et des lignes isoclines, les points de moment nul se distinguent clairement. Nous verrons plus loin que le rapport de l'effort

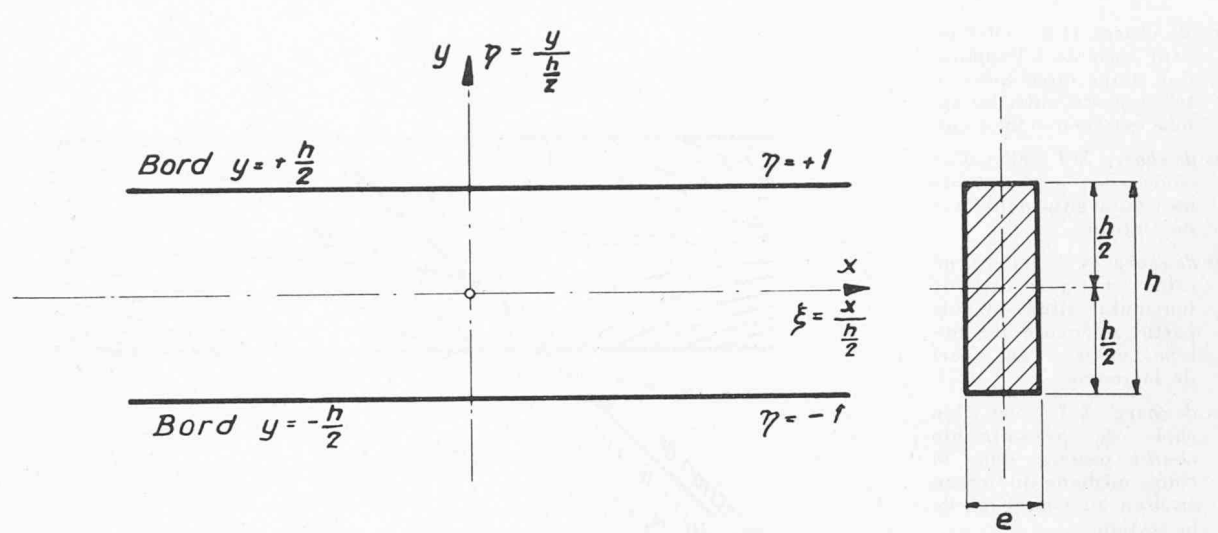

Fig. 6. — Système de coordonnées dans la région du point de moment nul.

normal à l'effort tranchant  $\frac{N}{T}$  est la seule grandeur qui influence l'image géométrique de la répartition des contraintes au voisinage des points de moment nul.

L'image théorique d'un point de moment nul pour N un rapport  $\frac{N}{T} = 1$  est représentée dans les figures 4 et 5. La théorie élémentaire de la résistance des matériaux nous fournit facilement la démonstration de ces images. En effet, en admettant pour le cas de flexion composé d'un élément élancé une loi linéaire pour la répartition des contraintes normales et une loi bolique pour les contraintes tangentielles, l'état de contrainte complet dans la section du point de moment nul est caractérisé par les équations suivantes (fig. 6) :

Section  $X = 0$ : Efforts intérieurs N; T;  $M = 0$ . Contraintes engendrées :

$$
\sigma_x = \frac{N}{e \cdot h} = \tau_m \cdot \frac{N}{T}
$$
  
\n
$$
\sigma_y = 0
$$
  
\n
$$
\tau_{xy} = \frac{T}{e \cdot n} \left(\frac{3}{2} - \frac{\sigma_y^2}{h^2}\right) = \frac{3}{2} \tau_m (1 - \eta^2).
$$

Au voisinage du point de moment nul dans une tion  $x$ , l'état de contrainte est donné par les équations : Section  $x:$  Efforts intérieurs  $N$ ;  $T$ ;  $M = T$ .  $x$ .

Contraintes engendrées :

$$
\sigma_x = \frac{N}{e \cdot h} + M \cdot \frac{y}{J} = \tau_m \left(\frac{N}{T} + 3 \xi \eta\right)
$$
  
\n
$$
\sigma_y = 0
$$
  
\n
$$
\tau_{xy} = \frac{3}{2} \tau_m (1 - \eta^2).
$$

Nous constatons que les valeurs absolues des traintes sont proportionnelles à l'effort tranchant si le rapport  $\left(\frac{N}{T}\right)$  reste constant. C'est pour cette raison que nous avons exprimé toutes les contraintes comme mul-T tiples de la contrainte tangentielle moyenne  $\tau_m = \frac{1}{e \cdot h}$ . A l'aide de ces équations, nous pouvons facilement

déterminer les équations générales définissant les lignes

isochromes et la direction des contraintes principales,

$$
(\tau_{\text{max}})^2 = \left(\frac{\sigma_{\text{I}}}{2} = \frac{\sigma_{\text{II}}}{2}\right)^2 = \frac{1}{4}\left\{(\sigma_x - \sigma_y)^2 + 4\tau_{xy}^2\right\} =
$$

$$
= \frac{\tau_m^2}{4}\left\{\left(\frac{N}{T} + 3\zeta\eta\right)^2 + 9(1-\eta^2)^2\right\} = \frac{1}{4}\left(m\cdot\frac{C}{e}\right)^2 =
$$

$$
\text{tg } 2\varphi_{\text{I, II}} = \frac{2\tau_{xy}}{\sigma_x - \sigma_y} = \frac{3(1-\eta^2)}{\frac{N}{T} + 3\zeta\eta}.
$$

Nous constatons que, dans ces équations, la seule grandeur essentielle dépendant de la charge est le rapport  $\left(\frac{N}{T}\right)$ 

Pour l'étude des images des lignes isochromes et des lignes isoclines, les faits suivants sont <sup>à</sup> retenir :

Au centre de la section du point de moment nul, point  $(\xi = 0, \eta = 0)$ , la direction des contraintes principales est donnée par la relation

tg (2 
$$
\varphi_{I, \Pi}
$$
)<sub>0,0</sub> = 3  $\left(\frac{T}{N}\right)$  ou  
cot (2  $\varphi_{I, \Pi}$ )<sub>0,0</sub> =  $\frac{1}{3} \cdot \left(\frac{N}{T}\right)$ .

En introduisant cette valeur dans l'équation générale

$$
3\left(\frac{T}{N}\right) = \frac{3\left(1-\eta^2\right)}{\frac{N}{T}+3\,\xi\eta}
$$

nous trouvons l'équation pour l'isocline passant par ce point. De ce fait, l'isocline passant par le point  $(\xi = 0, \eta = 0)$  est formé d'une branche  $\eta = 0$  (axe du barreau) et d'une autre branche également une droite barreau) et d'<br> $\frac{\xi}{\eta} = -\frac{1}{3} \cdot \frac{N}{T}$  $(n = \pm 1)$  est définie par les points dont l'intersection avec les bords

$$
P_s\left(\xi = -\frac{1}{3} \cdot \frac{N}{T}, \eta = +1\right)
$$
  

$$
P_i\left(\xi = +\frac{1}{3} \cdot \frac{N}{T}, \eta = -1\right).
$$

Il s'agit de points singuliers dans lesquels la différence des contraintes principales  $\tau_{\text{max}} = \frac{1}{2} (\sigma_{\text{I}} - \sigma_{\text{II}})$  est

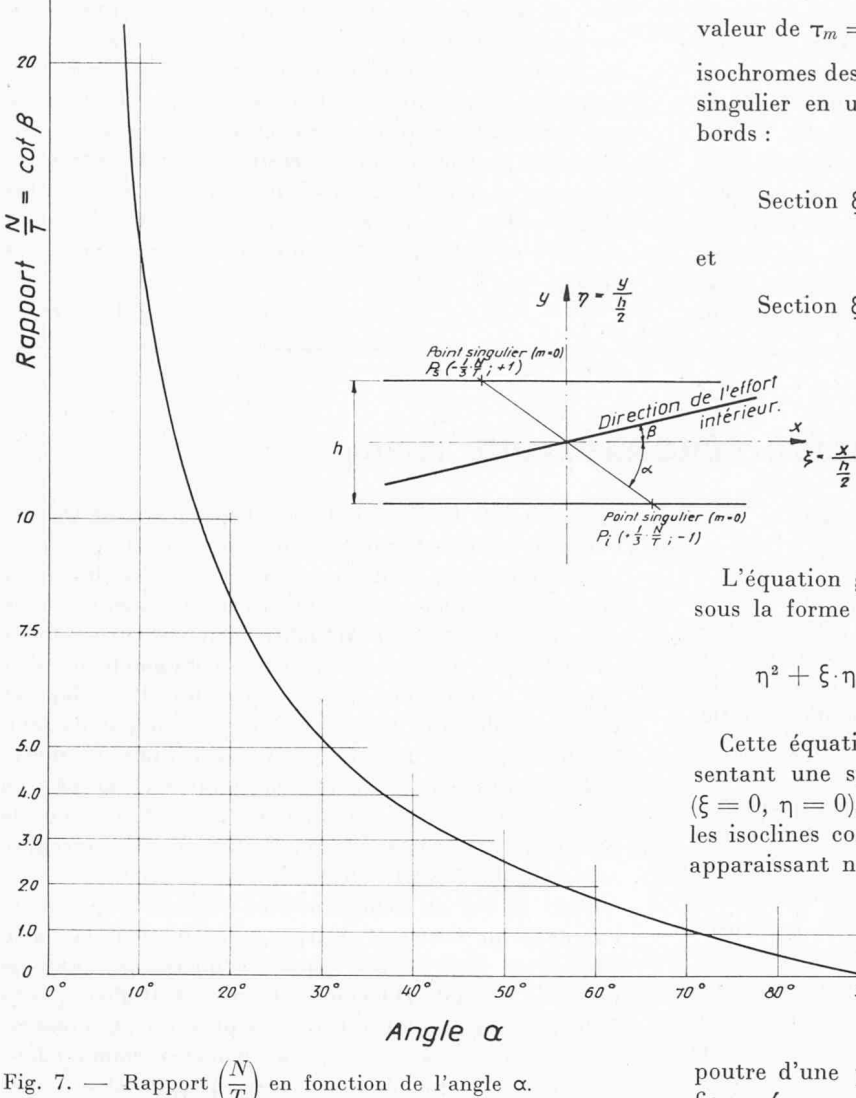

égale à 0. La position de ces points et la valeur de l'angle  $\alpha$  (fig. 7) déterminés expérimentalement nous

fournissent directement le rapport  $\frac{N}{T}$ .

Les valeurs absolues de N et T, respectivement la valeur de  $\tau_m = \frac{T}{e \cdot h}$  peut être déterminée à l'aide des isochromes des bords libres légèrement éloignés du point singulier en utilisant les équations valables pour ces

Section 
$$
\xi
$$
 :  $m \cdot \frac{C}{e} = \sigma_{bord} = \tau_m \left( \frac{N}{T} + 3 \xi \right)$ 

Section  $\xi = 0 : m \cdot \frac{C}{e} = \sigma_{\text{bord}} = \frac{N}{e \cdot h} = \tau_m \cdot \frac{N}{T}$ 

ou en déterminant l'ordre de l'isochrome  $m_c$  passant par le point ( $\xi = 0$ ,  $\eta=0)$  en appliquant la relation

$$
(\tau^2 \text{max})_0 = \frac{\tau_m^2}{4} \left\langle \left(\frac{N}{T}\right)^2 + 9 \right\rangle = \frac{1}{4} \left(m_c \cdot \frac{C}{e}\right)^2.
$$

L'équation générale des isoclines peut s'écrire aussi sous la forme suivante :

 $\frac{1}{2}$ 

$$
\eta^{\,2}+\xi\!\cdot\!\eta\cdot\!(tg\,2\phi)\,+\frac{1}{3}\cdot\frac{N}{T}\cdot\,tg\,2\phi-1=0.
$$

Cette équation définit une famille d'hyperboles sentant une symétrie polaire par rapport à l'origine  $(\xi = 0, \eta = 0)$ , où elles ont toutes leur centre. Toutes les isoclines convergent vers les deux points singuliers apparaissant nettement sur les bords. Une asymptote

commune est donnée par l'axe de la poutre, l'autre par la droite reliant les deux points singuliers.

L'isochrome passant par l'origine est donné par l'axe de la

poutre d'une part et la courbe représentée dans la figure 4.

Une étude très complète de ce problème a été effectuée par MM. L. Blanjean et F. Timmermann<sup>1</sup>.

<sup>1</sup> BLANJEAN, L. et TIMMERMANN, F.: Etude de la région voisine<br>du point d'inflexion d'une pièce droite prismatique en flexion plane.<br>Extrait du « Bulletin de la Société belge des ingénieurs et des indus-<br>triels », n° 9, 19

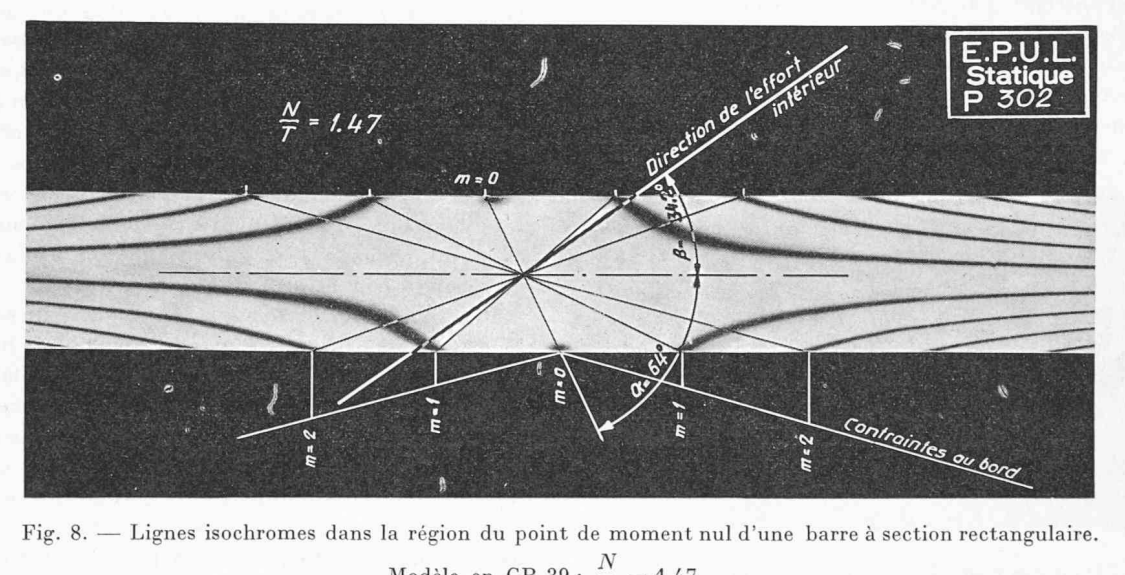

Fig. 8. — Lignes isochromes dans la région du point de moment nul d'une barre <sup>à</sup> section rectangulaire. Modèle en CR 39;  $\frac{N}{T} = 1,47.$ 

85

En conclusion, la détermination des points de moment nul peut se faire par l'exploitation du réseau des lignes isochromes ou du réseau des lignes isoclines au voisinage du point de moment nul. Suivant l'objet de l'étude et de la méthode qu'on désire utiliser, on fabriquera le modèle en résine synthétique ou en plexiglas. Toutefois, la détermination de l'emplacement des points de moment nul à l'aide des lignes isochromes est plus précise, car le relevé des points singuliers est plus aisé. La figure <sup>8</sup> montre que la détermination des points singuliers en partant des isochromes des bords libres est très précise, même dans les cas où l'on dispose de

peu d'isochromes. Dans les cas où une telle détermination ne peut pas être effectuée avec une précision suffisamment grande, il est préférable de ne pas utiliser ces points pour le calcul des hyperstatiques et de porter un degré d'hyperstaticité supérieur. Etant donné que les seules hypothèses qui entrent dans nos dérations sont la règle de linéarité pour les contraintes normales et une loi parabolique pour les contraintes tangentielles, les équations établies sont également valables pour les pièces <sup>à</sup> faible courbure et pour des poutres en T.

(A suivre)

# ACTUALITÉ AERONAUTIQUE (xxvni)

## Vol de démonstration du « Coronado »

Swissair avait invité près d'une centaine de personnes à participer, le 19 février 1962, à un vol de démonstration du Convair 990 « Coronado Jet ». On sait les difficultés qu'a rencontrées la grande maison américaine Convair lors de la mise au point de son moyen-courrier à réaction « Coronado ». En effet, cet avion, donné lement pour une vitesse d'utilisation de 1030 km/h, et dont plusieurs compagnies de navigation aérienne avaient passé commande, révéla des performances bien inférieures dès les premiers vols d'essai. Sans entrer dans les détails, signalons cependant que certains phénomènes de vibration de l'aile se manifestaient à des vitesses inférieures à 1000 km/h déjà. Les ingénieurs de Convair ont dû reprendre le problème, et imaginer des modifications <sup>à</sup> apporter à l'aérodynamisme de la cellule pour supprimer ces vibrations. Ces études plémentaires entraînèrent d'assez gros retards dans la livraison des appareils. Pour « dépanner » les compagnies aériennes, dont toute l'organisation de l'exploitation était basée déjà sur la mise en service du « Coronado », la maison Convair mit à leur disposition, à titre temporaire, des avions Convair 880. Que s'est-il passé entre-temps ? Convair a prévu un certain nombre de modifications à apporter au modèle de série, modifications dont une partie a été réalisée en usine et dont le solde sera entrepris par Swissair elle-même, <sup>à</sup> l'occasion d'une prochaine révision. Dans ces conditions, Swissair, dont on connaît les accords qu'elle a conclus avec la compagnie Scandinave SAS, pouvait prendre en charge le « Coronado », qui sera mis en service dès mars 1962

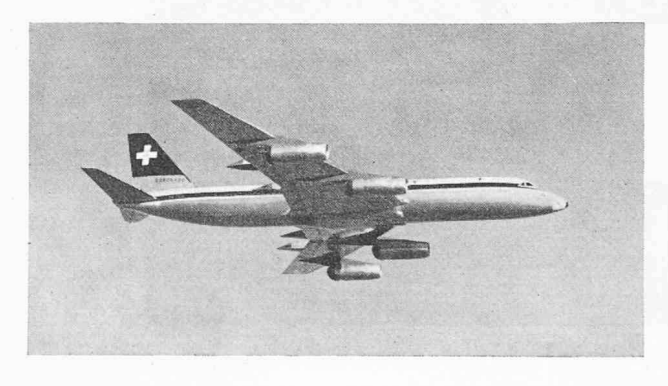

Fig. 1. — L'un des Convair « Coronado » de la Swissair.

sur ses lignes du Moyen-Orient et de l'Extrême-Orient.

L'arrivée du « Coronado » marque une date importante pour notre compagnie nationale. C'est la raison pour laquelle nous consacrons <sup>à</sup> cet événement la plus grande partie de cette Actualité. Il ne faut pas oublier en effet que Swissair avait passé commande de sept appareils « Coronado » le 30 septembre 1959 déjà et s'assurait, de plus, la location de deux appareils blables auprès de la  $SAS$ , pour une période de quatre ans, l'entretien de ce parc considérable étant pris en charge par Swissair. Au sujet des plans de révision de ces appareils, nous renvoyons le lecteur <sup>à</sup> 1'« Actualité aéronautique XXVI » (Bulletin technique, nº 1/1961).

Pour le vol de démonstration organisé à partir de l'aéroport de Genève-Cointrin, Swissair avait mis <sup>à</sup> la disposition des invités, parmi lesquels on notait la présence de MM. Duchemin, Peyrot et Ruffieux, seillers d'Etat, son « Coronado » baptisé Bâle-Campagne.

Sous les ordres du capitaine Künzler, commandant de bord, le « Coronado » ne prit pas plus de 31 secondes pour décoller ; moins de 10 minutes plus tard, il survolait la ville de Morat, à une altitude voisine de 7000 mètres. A ce moment, les trois lacs (Neuchâtel, Morat et Bienne) se présentaient dans leurs moindres détails et, au fur et <sup>à</sup> mesure que l'avion poursuivait son vol, les passagers enthousiasmés avaient l'impression de feuilleter un atlas géographique de notre pays. Après avoir laissé Kloten <sup>à</sup> bâbord, le « Coronado » mit le cap sur le massif du Gothard et le Tessin, pour survoler ensuite, une demi-heure après le décollage, à 950 km/h et à 8000 mètres d'altitude, la ville de Milan. Pour le retour le pilote « musarda » au-dessus des Alpes, dont tous les sommets apparaissaient fort nettement dans un paysage d'une réelle grandeur. Un atterrissage « en dou-» mettait un point final <sup>à</sup> ce vol de démonstration ; avec un freinage très moyen, l'avion roula environ 60 secondes sur la piste.

Peu après le décollage, M. Wyler, directeur de Swissair pour la Suisse romande, avait salué les invités <sup>à</sup> bord, et fourni quelques indications relatives au « Coronado », en faisant remarquer que notre companationale, dans son effort de rationalisation du matériel volant, avait désormais limité <sup>à</sup> quatre le nombre des types d'avions en exploitation : le Convair « Metropolitan », dernier survivant, chez Swissair, des avions à hélice, le Douglas DC 8, le Sud-Aviation SE-210 « Caravelle » et le Convair « Coronado ».